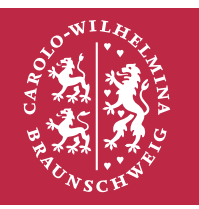

## **3. Übungsblatt**

## **Programmieren Vorkurs**

*Thole Goesmann | 03.04.2019*

**Aufgabe 1.** In dieser Aufgabe soll die Verwendung der *JShell* gelernt werden.

- 1. Öffnen Sie die *JShell*.
- 2. Legen Sie jeweils eine Variable vom Typ Integer, Double, Boolean und String an und weisen Sie jeder Variable einen Wert zu.
- 3. Überprüfen Sie mit */vars* ob wirklich alle Variablen existieren und den richtigen Typen besitzen.
- 4. Weisen Sie der Integer-Variable einen neuen Wert zu. Was ist der Wert der Variable vor und nach der Zuweisung?
- 5. Können Sie der Integer-Variable auch den eigenen Wert mal zwei zuweisen?
- 6. Überlegen Sie sich einen Ausdruck, der true liefert, falls der Wert der Integer-Variable größer als der der Double-Variable ist und ansonsten false zurückgibt.
- 7. Weisen Sie die Rückgabe des Ausdrucks aus der letzen Teilaufgabe der Boolean-Variable zu.
- 8. Was passiert wenn Sie der Double-Variable den Wert der-Integer Variable zuweisen und umgekehrt?
- 9. Wie sieht es aus, wenn Sie der String-Variable einen Boolean-/Integer-/Double-Wert zuweisen?
- 10. Versuchen Sie zwei Variablen mit demselben Namen zu deklarieren. Erklären Sie die Antwort der *JShell*.
- 11. Führen Sie die *JShell*-Befehle */history* und */list* aus. Was ist der Unterschied der zwischen den beiden Befehlen?
- 12. Speichern Sie den Code der *JShell* in einer Datei. **Hinweis:** mit */help* können Sie sich eine Liste aller *JShell*-Befehle anzeigen lassen.
- 13. Verlassen Sie mit */exit* die *JShell*.

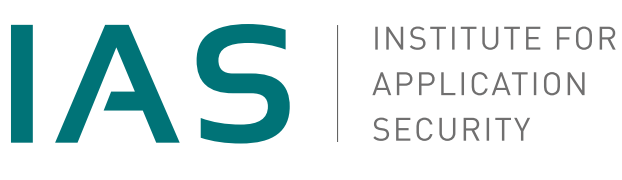

**Aufgabe 2.** In dieser Aufgabe sollen die Daten einer Pizza-Bestellung gespeichert werden. Bei der Bestellung einer Pizza müssen Sie angeben, welche Pizza Sie bestellen wollen, an welche Adresse Sie geliefert werden soll und ob sie Bar oder Sie online bezahlen wollen. Eine Adresse besteht aus einer Postleitzahl, einem Straßennamen, einer Hausnummer und dem Namen einer Person. Eine Pizza besitzt einen Namen und einen Preis. Überlegen Sie sich geeignete Variablennamen und -Typen um alle Daten einer Bestellung zu speichern.

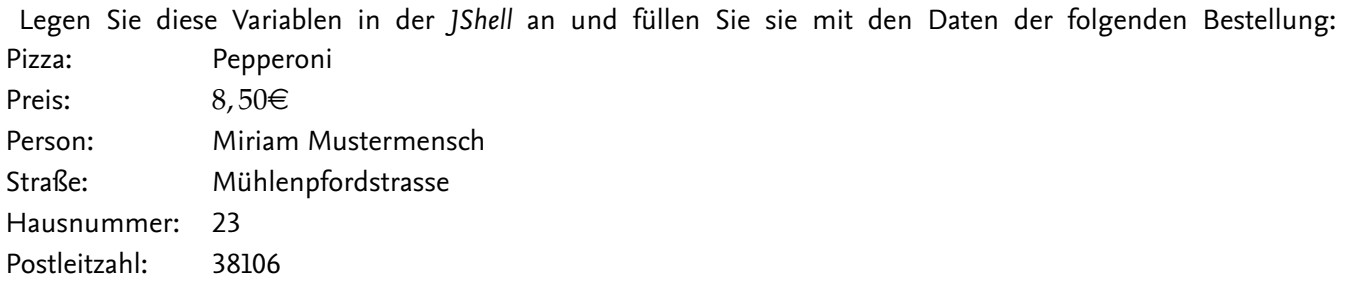

Erzeugen Sie mithilfe der Konkatenation einen String mit dem Inhalt

```
Pizza Pepperoni, 8,50€, Miriam Mustermensch, Mühlenpfordstraße 23, PLZ 38106
```
**Aufgabe 3.** Überlegen Sie was die Rückgabe der folgenden Zeilen ist. Überprüfen Sie Ihre Vermutungen indem Sie die Zeilen in der JShell ausführen.

- 1. Vergleichen von Zahlen
	- $0.2 = 1/5$
- 2. und

 $1.0000000001 - 1.0 = 0.0000000001$ 

3. Verbinden von Strings

" $Nr_{.}$  " + 4 + 2

4. und

 $4 + 2 +$  "#"